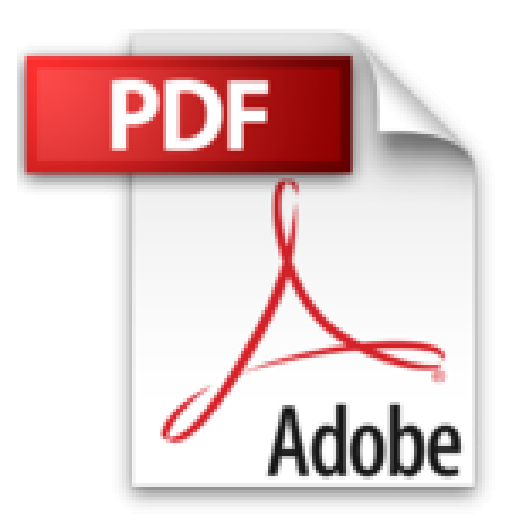

## **Oracle 10g : Guide du DBA**

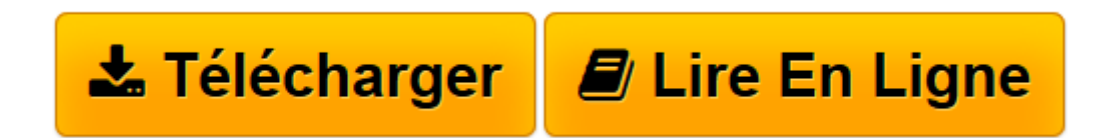

[Click here](http://bookspofr.club/fr/read.php?id=2744017795&src=fbs) if your download doesn"t start automatically

## **Oracle 10g : Guide du DBA**

Kevin Loney, Bob Bryla

**Oracle 10g : Guide du DBA** Kevin Loney, Bob Bryla

**[Télécharger](http://bookspofr.club/fr/read.php?id=2744017795&src=fbs)** [Oracle 10g : Guide du DBA ...pdf](http://bookspofr.club/fr/read.php?id=2744017795&src=fbs)

**[Lire en ligne](http://bookspofr.club/fr/read.php?id=2744017795&src=fbs)** [Oracle 10g : Guide du DBA ...pdf](http://bookspofr.club/fr/read.php?id=2744017795&src=fbs)

## 1779 pages

Présentation de l'éditeur

Ce guide Oracle Press exclusif a pour objet de vous aider à administrer un environnement de base de données Oracle hautement performant pour l'entreprise. Il explique comment installer Oracle 10g, ou effectuer une mise à niveau depuis une précédente version, et tirer parti de toutes les fonctionnalités de gestion, d'évolutivité, de disponibilité et de sécurité nouvelles et optimisées. Ecrit par des experts Oracle, il couvre entre autres la fonction de gestion automatique des données d'annulation (AUM, Automated Undo Management), la solution de cluster d'Oracle (RAC Real Application Clusters), l'utilitaire de sauvegarde et de récupération RMAN (Recovery Manager) et la solution de base de données de secours Oracle Data Guard. Grâce à cet ouvrage, vous pourrez : planifier vos exigences en matière de tablespaces, y compris les tablespaces avec grand fichier (bigfile) et les tablespaces temporaires, ainsi que l'organisation physique de la base de données; gérer l'espace disque et l'utilisation du processeur; utiliser la fonction AUM pour gérer vos transactions ; optimiser les requêtes à l'aide de la fonction de conseil sur l'accès SOL, ou SOL Access Advisor ; surveiller et optimiser vos bases de données grâce au référentiel AWR (Automatic Workload Repository) et l'utilitaire STATSPACK ; implémenter une sécurité avancée au moyen de mécanismes d'authentification, d'autorisation et d'audit ; automatiser la gestion des zones de mémoire ; implémenter une haute disponibilité au moyen de clusters RAC ; utiliser Oracle Data Guard et les fonctions de flash-bock d'Oracle pour la protection de vos données et la récupération en cas d'incident ; administrer de très grandes bases de données (VLDB, Very Large Database) et des bases de données distribuées Biographie de l'auteur Kevin Loney travaille en tant que consultant en gestion technique expérimenté chez TUSC, une société de conseil basée à Chicago spécialisée dans la fourniture de solutions Oracle. Il est développeur et DBA Oracle depuis 1987 et aussi auteur depuis 1990 pour Oracle Magazine et Oracle Press. Il a été élu en 2002 Consultant of the year par le journal Oracle Magazine. Il est très apprécié et intervient fréquemment an tant que conférencier dans des groupes d'utilisateurs Oracle locaux et internationaux. Bob Bryla est un professionnel certifié Orcale pour les versions 8, 8i, 9i et 10g. IL possède plus de 15 ans d'expérience en tant que concepteur de bases de données, développeur d'applications de base de données, formateur, et DBA Oracle. Il est le concepteur principal de bases de données pour Internet et DBA Oracle, chez Lands'End à Dodgeville, Wisconsin.

Download and Read Online Oracle 10g : Guide du DBA Kevin Loney, Bob Bryla #CXHQK973Y2P

Lire Oracle 10g : Guide du DBA par Kevin Loney, Bob Bryla pour ebook en ligneOracle 10g : Guide du DBA par Kevin Loney, Bob Bryla Téléchargement gratuit de PDF, livres audio, livres à lire, bons livres à lire, livres bon marché, bons livres, livres en ligne, livres en ligne, revues de livres epub, lecture de livres en ligne, livres à lire en ligne, bibliothèque en ligne, bons livres à lire, PDF Les meilleurs livres à lire, les meilleurs livres pour lire les livres Oracle 10g : Guide du DBA par Kevin Loney, Bob Bryla à lire en ligne.Online Oracle 10g : Guide du DBA par Kevin Loney, Bob Bryla ebook Téléchargement PDFOracle 10g : Guide du DBA par Kevin Loney, Bob Bryla DocOracle 10g : Guide du DBA par Kevin Loney, Bob Bryla MobipocketOracle 10g : Guide du DBA par Kevin Loney, Bob Bryla EPub

## **CXHQK973Y2PCXHQK973Y2PCXHQK973Y2P**